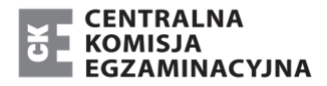

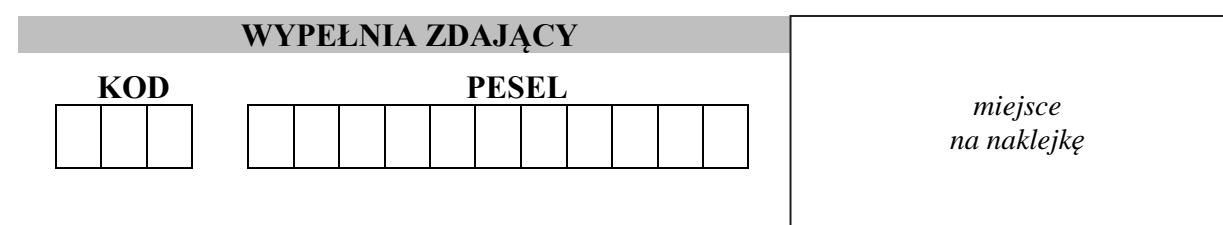

# **PRÓBNY EGZAMIN MATURALNY Z GEOGRAFII POZIOM ROZSZERZONY**

## DATA: **kwiecień 2020 r.**

CZAS PRACY: **180 minut** 

LICZBA PUNKTÓW DO UZYSKANIA: **60**

## **Instrukcja dla zdającego**

- 1. Sprawdź, czy arkusz egzaminacyjny zawiera 27 stron (zadania 1–36) oraz barwny materiał źródłowy (strony I−IV). Ewentualny brak zgłoś przewodniczącemu zespołu nadzorującego egzamin.
- 2. Barwny materiał źródłowy możesz wyrwać ze środka, ale po zakończeniu pracy włóż go do arkusza egzaminacyjnego.
- 3. Wskazane zadania wykonaj na podstawie barwnego materiału źródłowego. Barwną mapę szczegółową – materiał źródłowy do zadań od 1. do 5. – zamieszczono na stronie I załącznika.
- 4. Odpowiedzi zapisz w miejscu na to przeznaczonym przy każdym zadaniu.
- 5. Pisz czytelnie. Używaj długopisu/pióra tylko z czarnym tuszem/atramentem.
- 6. Nie używaj korektora, a błędne zapisy wyraźnie przekreśl.
- 7. Pamiętaj, że zapisy w brudnopisie nie będą oceniane.
- 8. Możesz korzystać z linijki, lupy i kalkulatora prostego.
- 9. Na tej stronie oraz na karcie odpowiedzi wpisz swój numer PESEL i przyklej naklejkę z kodem.
- 10. Nie wpisuj żadnych znaków w części przeznaczonej dla egzaminatora.

MGE-R1\_**1**P

**Zadania od 1. do 5. wykonaj, korzystając z barwnej mapy szczegółowej okolic Dąbrowy Górniczej (strona I barwnego materiału źródłowego).** 

#### **Zadanie 1.**

Na fotografii przedstawiono fragment Zalewu Przeczycko-Siewierskiego.

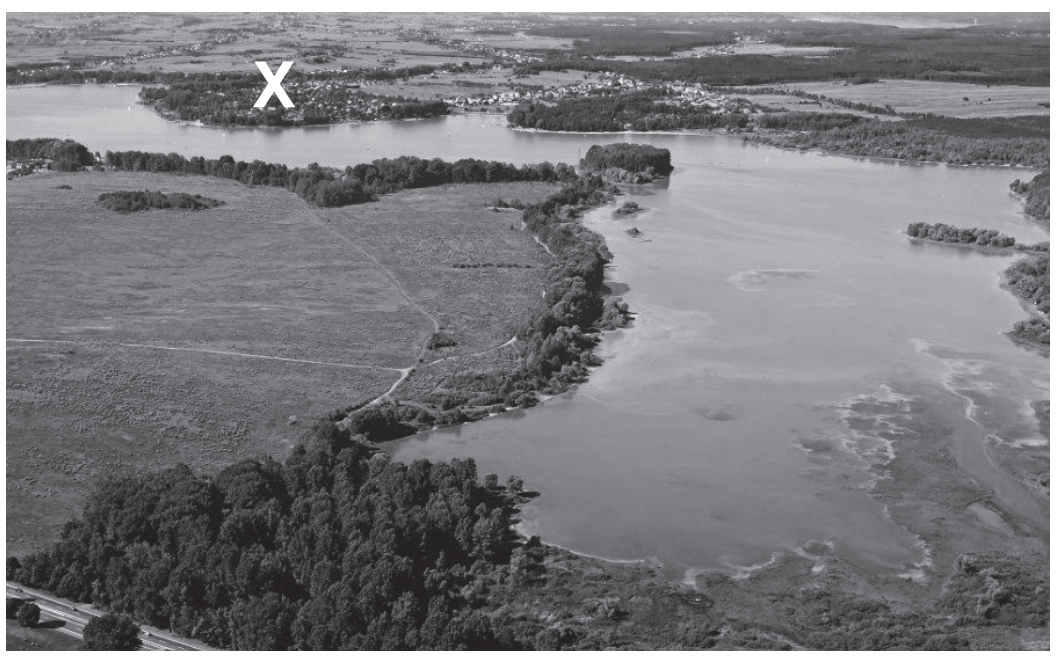

www.m.peuk.fiiz.pl

## **Zadanie 1.1. (0**−**1) Zaznacz nazwę miejscowości, którą na fotografii oznaczono literą X.**

- **A.** Siewierz
- **B.** Boguchwałowice
- **C.** Zarzecze
- **D.** Tuliszów

## **Zadanie 1.2. (0**−**1)**

## **Zaznacz poprawne dokończenie zdania.**

Fotografia została wykonana z samolotu znajdującego się nad

- **A.** wzniesieniem Ostra Góra (D3).
- **B.** zaporą na Czarnej Przemszy (B2).
- **C.** parkingiem przy drodze krajowej nr 78 (B2).
- **D.** murowanym, zabytkowym kościołem przy drodze krajowej nr 1 (C2).

#### **Zadanie 2. (0**−**1)**

**Podaj dwie charakterystyczne cechy rzeźby obszaru przedstawionego w polu mapy IJ4 na północ od miejscowości Niegowonice i Grabowa.** 

1. .................................................................................................................................................. 2. ..................................................................................................................................................

#### Zadanie 3.  $(0-1)$

Podaj dwie różnice środowiska geograficznego obszarów pokrytych lasami: las Szeligowiec (AB1) i las Bienia (EF4/5).

#### **Zadanie 4.1.**  $(0-2)$

Odszukaj na mapie zakłady przemysłowe zaznaczone w polach FG5, E5/6, I1, J1, A5, GH3. Przyporządkuj do każdej z poniższych grup przemysłu po dwa zakłady przemysłowe – wpisz nazwy tych zakładów we właściwe miejsca.

Przemysł paliwowo-energetyczny:

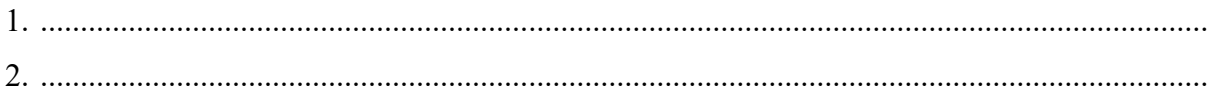

Przemysł mineralny:

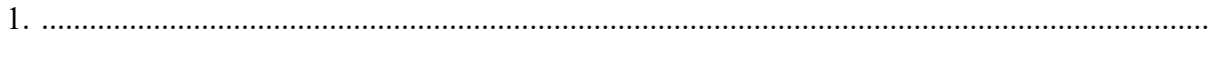

Przemysł metalurgiczny:

 $\mathbf 1$ 

## Zadanie 4.2. (0-1)

Na podstawie mapy podaj główny pozaprzyrodniczy czynnik lokalizacji koksowni na obszarze przedstawionym w polu FG5.

**Zadanie 5. (0**−**1)** 

**Oblicz wysokość Słońca w momencie górowania w dniu równonocy w miejscu, w którym znajdują się ruiny zamku w Siewierzu (pole D1/2). Zapisz obliczenia.** 

Obliczenia:

Wysokość Słońca: .........................................

#### **Zadanie 6.**

Zadanie wykonaj na podstawie rysunku, na którym numerami 1−8 oznaczono planety Układu Słonecznego, a literami A−B pasy planetoid (strona II barwnego materiału źródłowego), i poniższego tekstu przedstawiającego jedną z hipotez tworzenia się planet.

Około 4,7 miliarda lat temu wirujący obłok gazowo-pyłowy zaczął zapadać się grawitacyjnie. W centralnej części obłoku powstało Protosłońce, wokół którego utworzył się wirujący dysk protoplanetarny. Gdy temperatura wewnątrz obłoku osiągnęła 10 mln ºC, Protosłońce rozbłysło, stając się Słońcem, a cząsteczki pyłu łączyły w coraz większe bryły materii – planetozymale. Bliżej Słońca, gdzie temperatura była najwyższa, mogły kondensować pierwiastki i związki ciężkie, tworząc grudki materii zbudowane głównie z metali i krzemianów. W zimniejszych rejonach kondensowały lekkie pierwiastki – wodór i hel – w postaci lodu. Około 3,5 miliarda lat temu dzięki grawitacyjnemu oddziaływaniu dużych planet oraz silnemu wiatrowi słonecznemu pozostałości dysku zostały wyrzucone z wnętrza Układu Słonecznego. Gazy i pyły niewykorzystane do budowy planet utworzyły pas asteroid za orbitą Marsa oraz pas Kuipera położony za orbitą Neptuna.

Na podstawie: www.esop2009.pl

#### **Zadanie 6.1. (0**−**1)**

Planety Układu Słonecznego ze względu na budowę można podzielić na planety grupy ziemskiej oraz planety olbrzymy.

**Wyjaśnij, dlaczego planety grupy ziemskiej mają inną budowę niż planety olbrzymy.** 

 ...................................................................................................................................................... ...................................................................................................................................................... ...................................................................................................................................................... ...................................................................................................................................................... ...................................................................................................................................................... ...................................................................................................................................................... ...................................................................................................................................................... ......................................................................................................................................................

## **Zadanie 6.2. (0**−**1)**

**Oceń, czy poniższe informacje są prawdziwe. Zaznacz P, jeśli informacja jest prawdziwa, albo F – jeśli jest fałszywa.** 

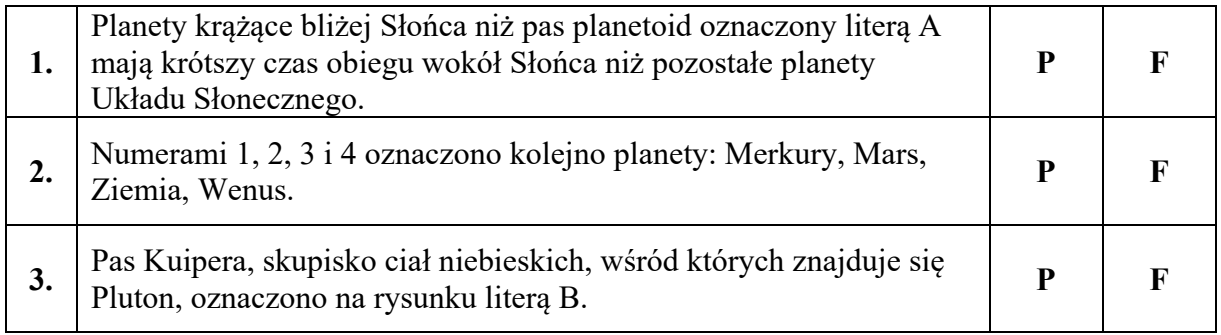

## **Zadanie 7. (0**−**1)**

Zadanie wykonaj na podstawie barwnej fotografii przedstawiającej oświetlenie Ziemi (strona II barwnego materiału źródłowego).

**Uzupełnij zdanie ‒ wpisz jedno z określeń podanych w nawiasie. Uzasadnij swoją odpowiedź.** 

Na fotografii przedstawiono Ziemię znajdującą się w (*najmniejszym / największym*)

....................................................... oddaleniu od Słońca podczas ruchu obiegowego.

Uzasadnienie:

 ...................................................................................................................................................... ...................................................................................................................................................... ...................................................................................................................................................... ......................................................................................................................................................

## **Zadanie 8. (0–2)**

W tabeli podano informacje odnoszące się do cyrkulacji powietrza w strefie międzyzwrotnikowej oraz do oświetlenia Ziemi w wybranych dniach w roku.

**Przyporządkuj poniższe informacje do wymienionych w tabeli dni w roku. Wstaw znak X w odpowiednie komórki tabeli.** 

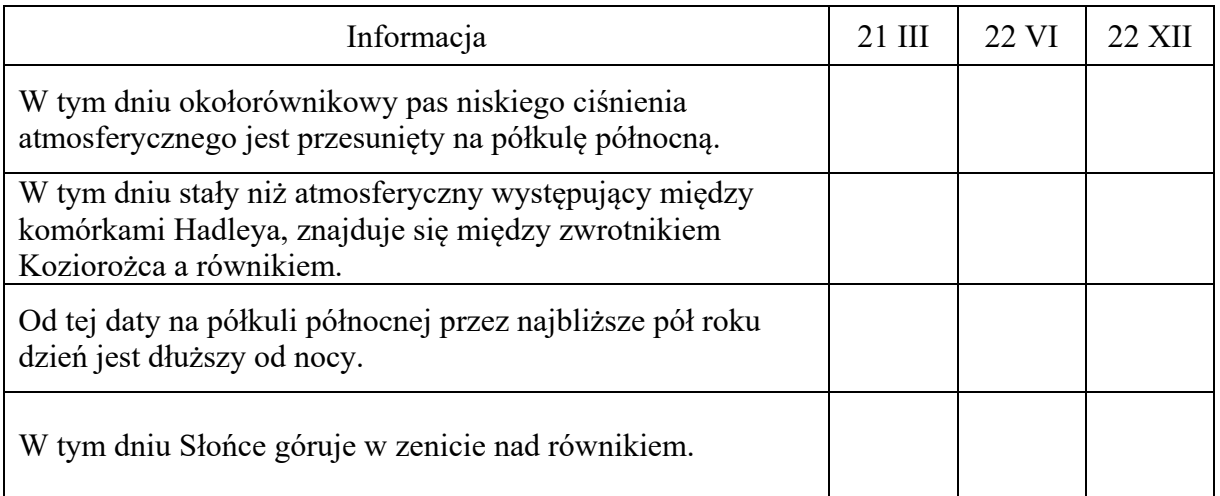

## **Zadanie 9. (0–1)**

**Dokończ zdanie – zaznacz odpowiedź A albo B oraz jej uzasadnienie spośród odpowiedzi 1–3.** 

Na Półwyspie Skandynawskim w porównaniu z Półwyspem Labradorskim średnia roczna temperatura powietrza jest

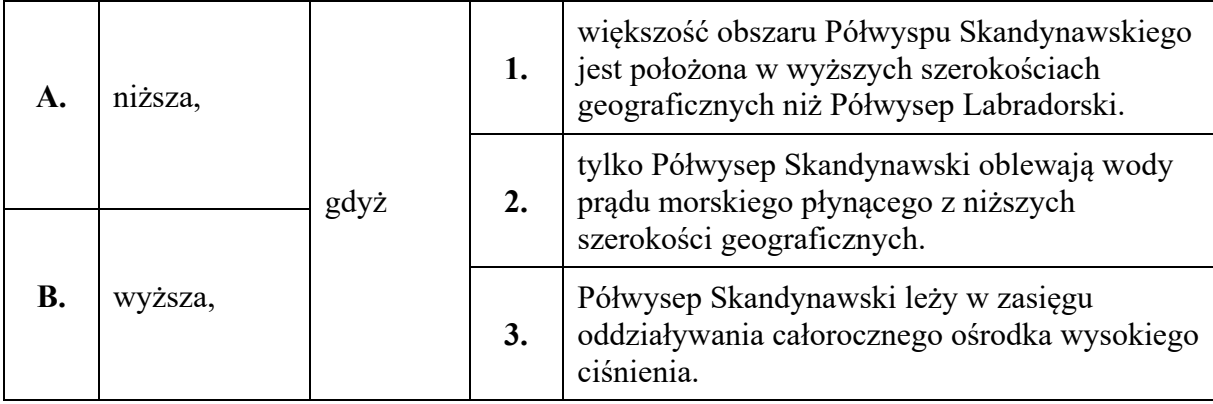

#### **Zadanie 10.**

Na wykresach przedstawiono średni roczny południkowy rozkład parowania potencjalnego, opadów atmosferycznych i potencjalnego bilansu wodnego w milimetrach na rok.

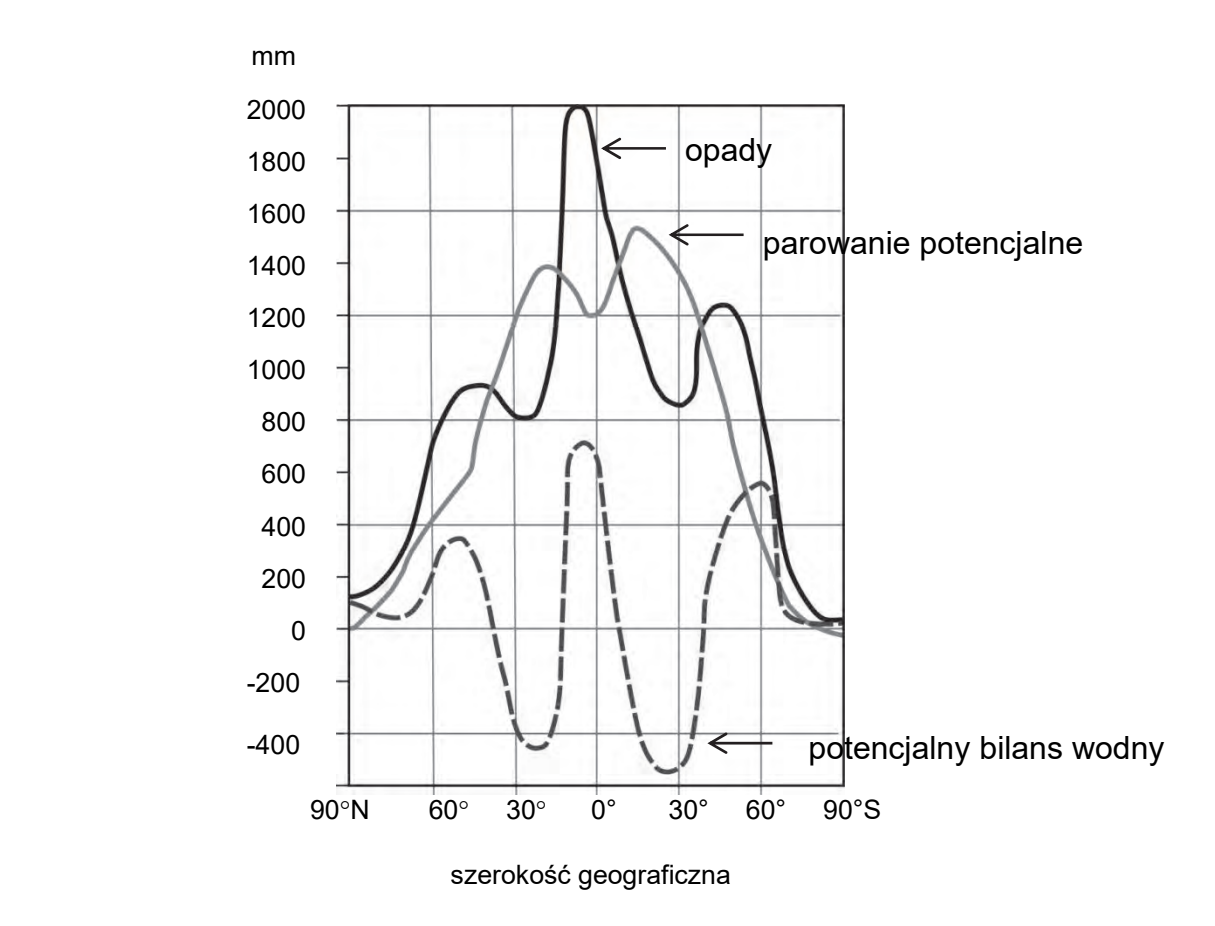

Na podstawie: R. Domachowski, D. Makowska, *Geografia. Vademecum maturzysty*, Warszawa 2009.

#### **Zadanie 10.1. (0**−**1)**

**Na podstawie wykresów oceń, czy poniższe informacje są prawdziwe. Zaznacz P, jeśli informacja jest prawdziwa, albo F – jeśli jest fałszywa.** 

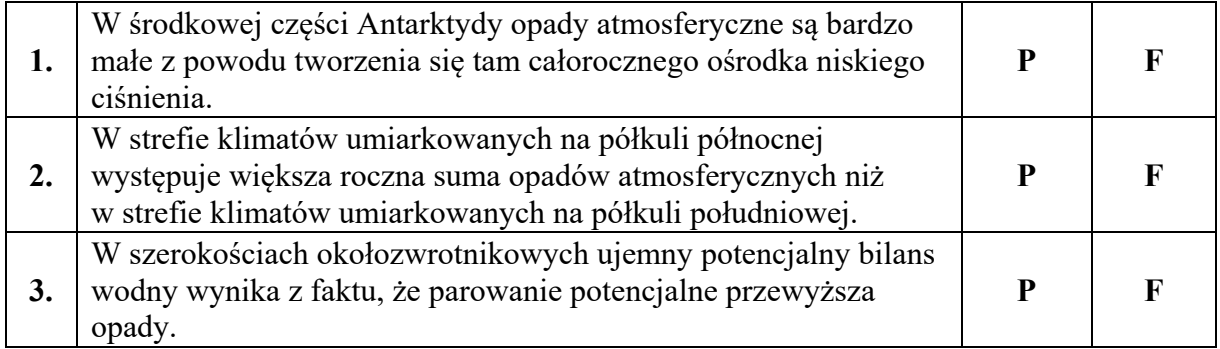

#### **Zadanie 10.2. (0**−**2)**

**Wyjaśnij, dlaczego w strefie międzyzwrotnikowej występuje zróżnicowanie wielkości opadów atmosferycznych. Uwzględnij zróżnicowanie stałych ośrodków barycznych w tej strefie.** 

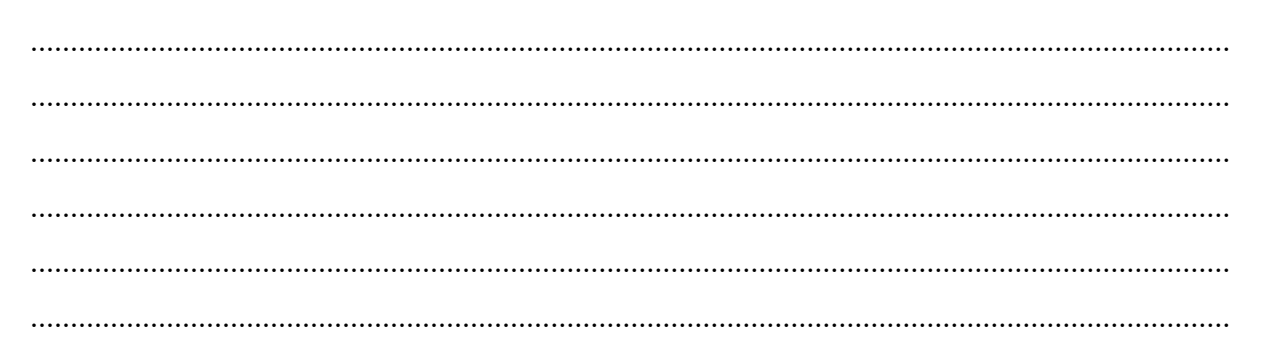

## **Zadanie 11. (0**−**1)**

Na rysunkach przedstawiono rzeźbę wybranego obszaru górskiego przed zlodowaceniem oraz po ustąpieniu lodowca górskiego. Literą A i strzałkami wskazano wybrane doliny.

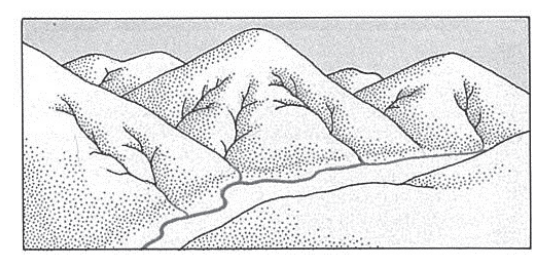

Rys. 1. Obszar przed zlodowaceniem Rys. 2. Obszar po zlodowaceniu

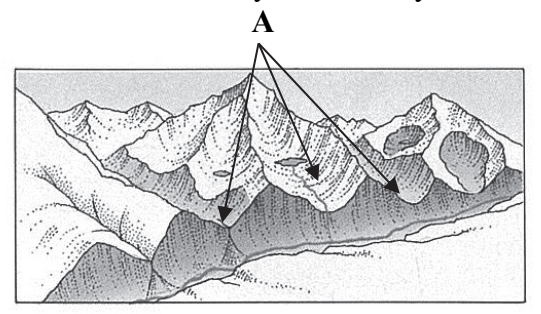

Na podstawie: W. Stankowski, *Geografia fizyczna z geologią*, Warszawa 1996.

Na skutek działalności lodowca górskiego rzeźba obszaru uległa przeobrażeniu, czego przykładem jest powstanie dolin zawieszonych, oznaczonych na rysunku literą A.

**Na podstawie rysunków wymień dwie inne zmiany w rzeźbie przedstawionego obszaru, które zaszły wskutek działalności lodowca górskiego.** 

1. ................................................................................................................................................... 2. ...................................................................................................................................................

## **Zadanie 12. (0**−**1)**

Zadanie wykonaj na podstawie fotografii przedstawiającej halit − minerał skałotwórczy tworzący jedną ze skał osadowych (strona II barwnego materiału źródłowego).

## **Dokończ zdanie – zaznacz odpowiedź A, B albo C oraz jedną spośród odpowiedzi 1–3.**

Minerał przedstawiony na fotografii tworzy skałę osadową

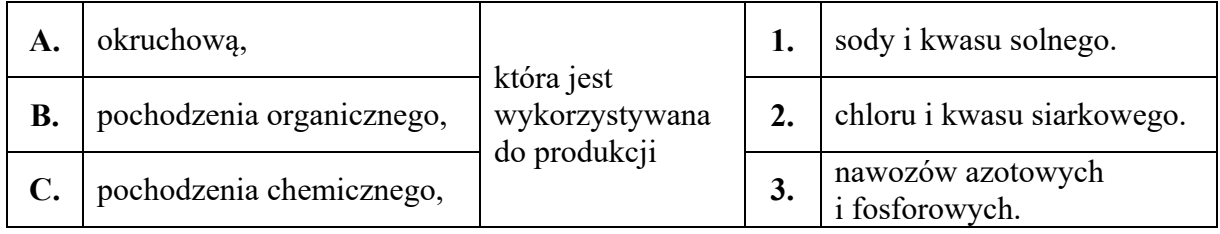

#### **Zadanie 13. (0**−**1)**

Na mapie literami od A do D oznaczono wybrane pasy rzeźby Polski.

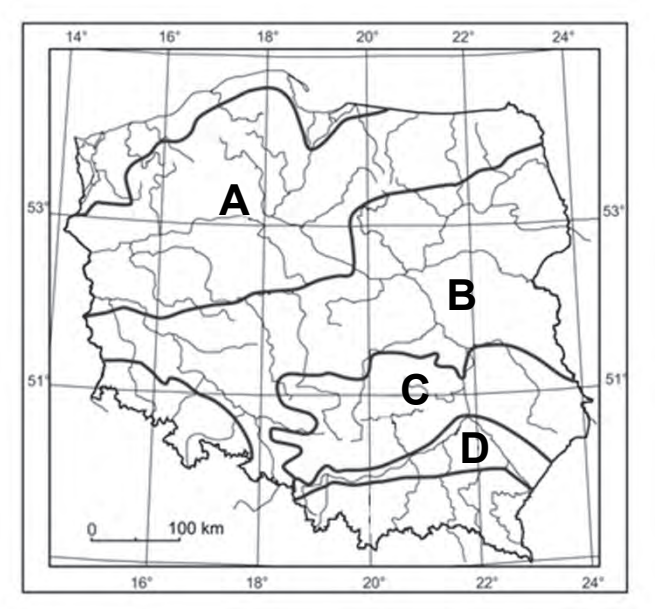

Na podstawie: *Atlas geograficzny dla szkól ponadgimnazjalnych*, Warszawa 2012.

#### **Oceń, czy poniższe informacje są prawdziwe. Zaznacz P, jeśli informacja jest prawdziwa, albo F – jeśli jest fałszywa.**

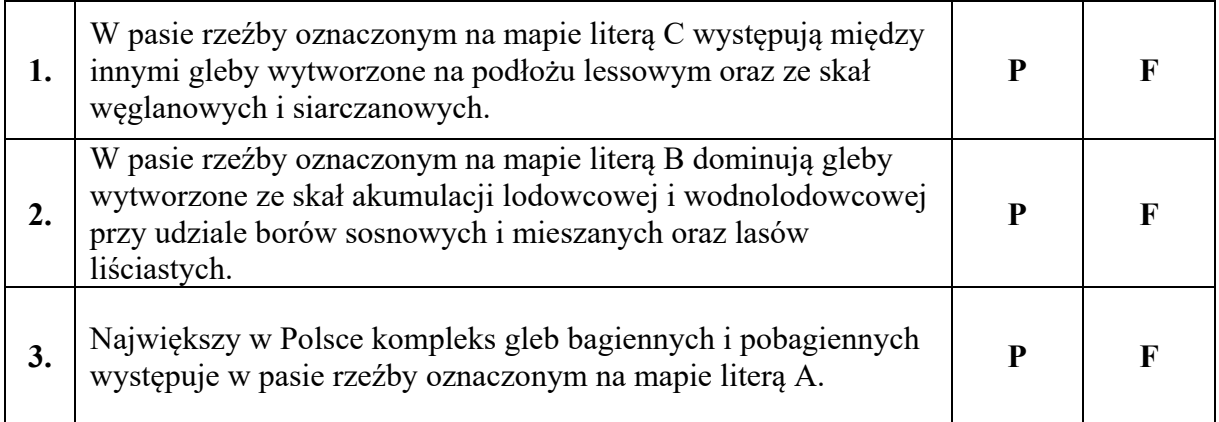

### **Zadanie 14.**

Poniżej przedstawiono przekrój geologiczny przez okolice Warszawy.

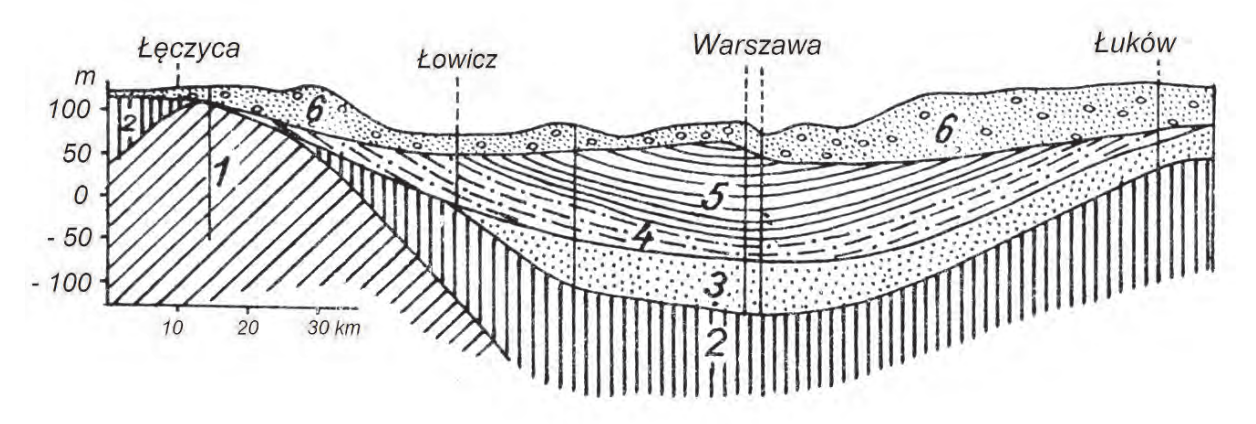

1 – wapienie jurajskie, 2 – margle kredowe, 3 – piaski oligoceńskie, 4 – piaski i iły mioceńskie formacji węgla brunatnego, 5 – iły plioceńskie, 6 – gliny polodowcowe

Na podstawie: M. Książkiewicz, *Geologia dynamiczna*, Warszawa 1968.

## **Zadanie 14.1. (0**−**1)**

**Na podstawie przekroju geologicznego wykaż wpływ budowy geologicznej na obecność oligoceńskich wód subartezyjskich w okolicach Warszawy.** 

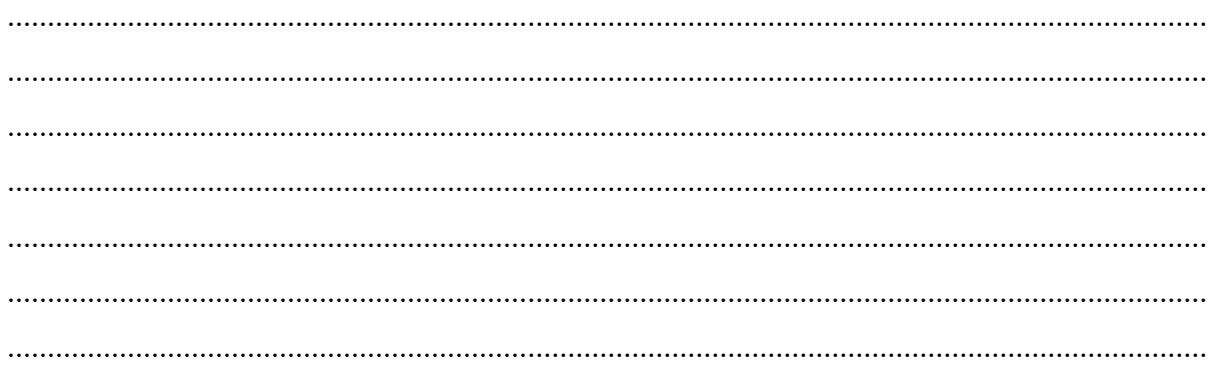

#### **Zadanie 14.2. (0**−**1)**

**Oceń, czy poniższe informacje są prawdziwe. Zaznacz P, jeśli informacja jest prawdziwa, albo F – jeśli jest fałszywa.** 

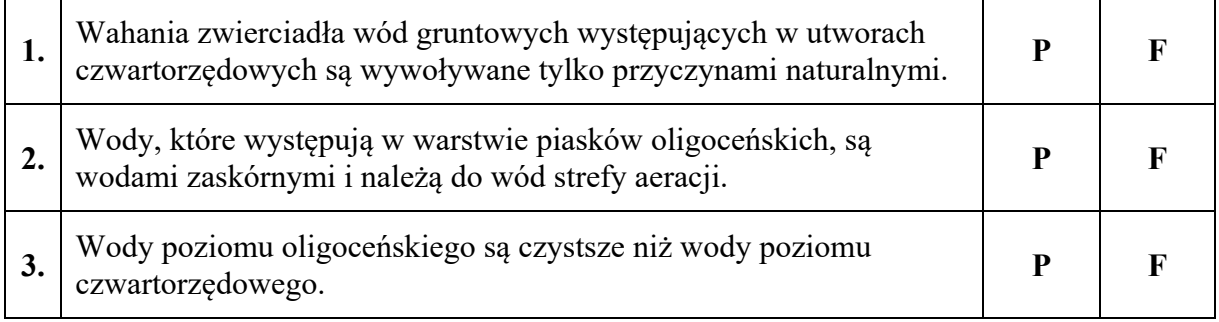

#### **Zadanie 15.**  $(0-2)$

Podaj nazwę ustroju rzecznego dominującego w Polsce. Wymień dwa negatywne skutki dla gospodarki wynikające z cech ustroju rzecznego Polski.

Skutki:

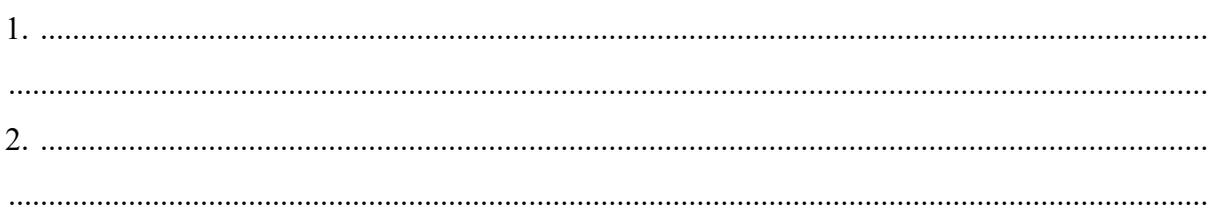

#### **Zadanie 16.**  $(0-2)$

Zadanie wykonaj na podstawie mapy województwa łódzkiego (strona III barwnego materiału źródłowego) i poniższej fotografii, na której przedstawiono okolice Tomaszowa Mazowieckiego.

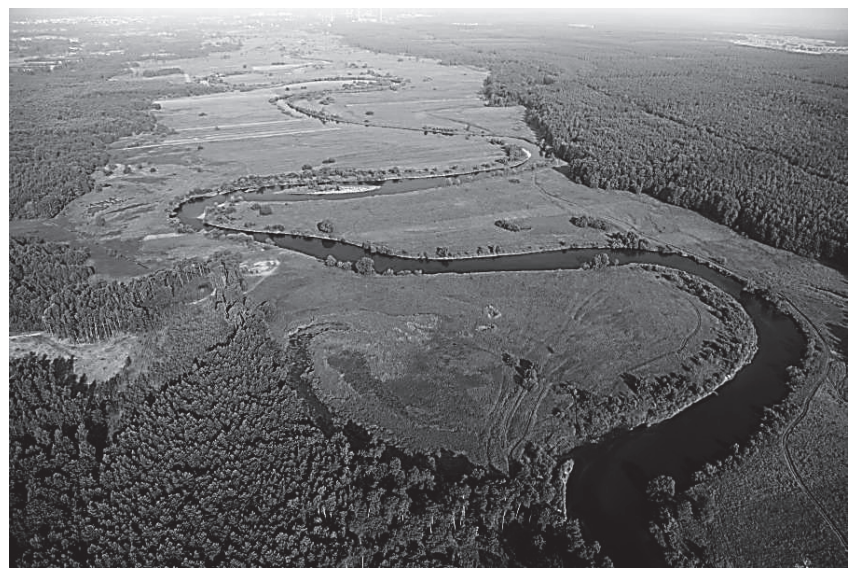

www.poland24h.pl

Podaj, który typ krajobrazu – młodoglacjalny czy staroglacjalny – występuje w okolicach Tomaszowa Mazowieckiego. Odpowiedź uzasadnij, podając trzy cechy krajobrazu tego obszaru.

Cechy krajobrazu:

### **Zadanie 17. (0**−**2)**

Na mapie literami A−D oznaczono wybrane obszary Polski, na których występują zespoły leśne opisane w tabeli.

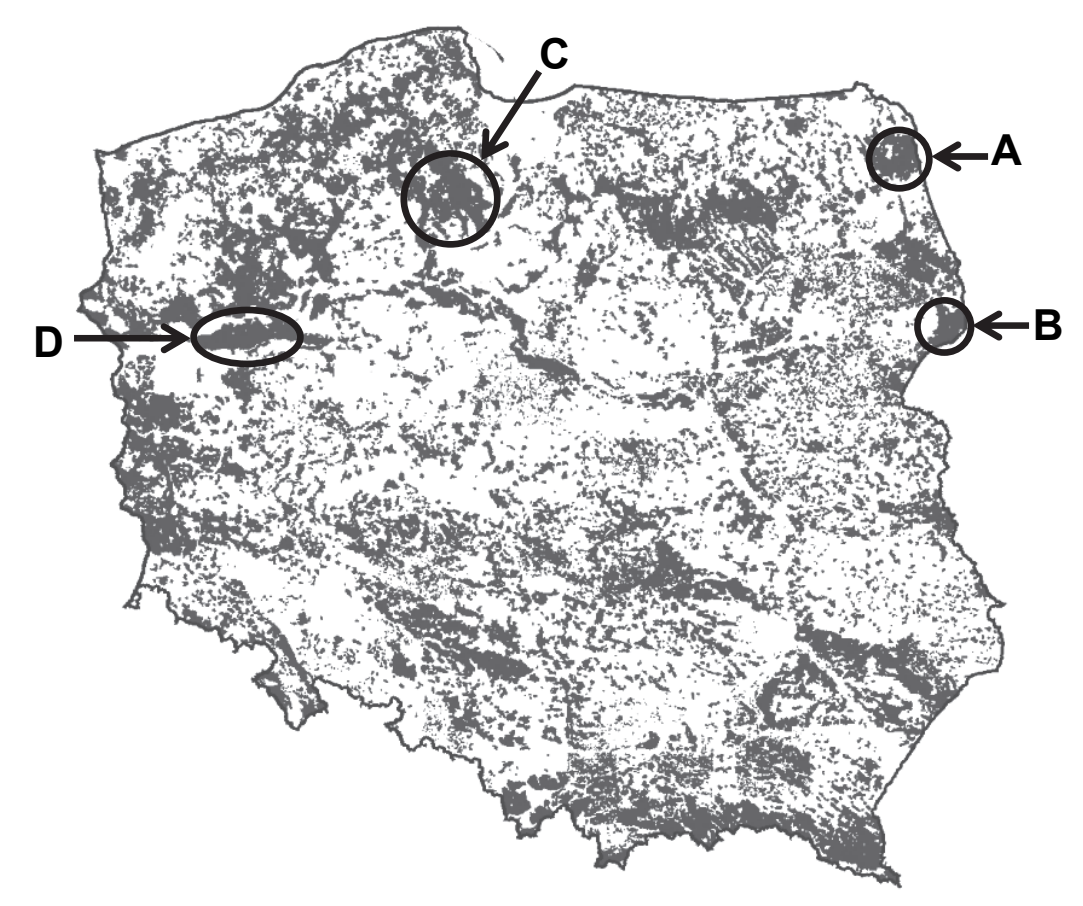

Na podstawie: www.bdl.lasy.gov.pl

W tabeli przedstawiono opis dwóch zespołów leśnych.

**Przyporządkuj do każdego opisu właściwy obszar leśny ‒ zaznacz jedną z dwóch liter A albo B oraz C albo D. Podaj nazwę własną obszaru leśnego, którego dotyczy opis.**

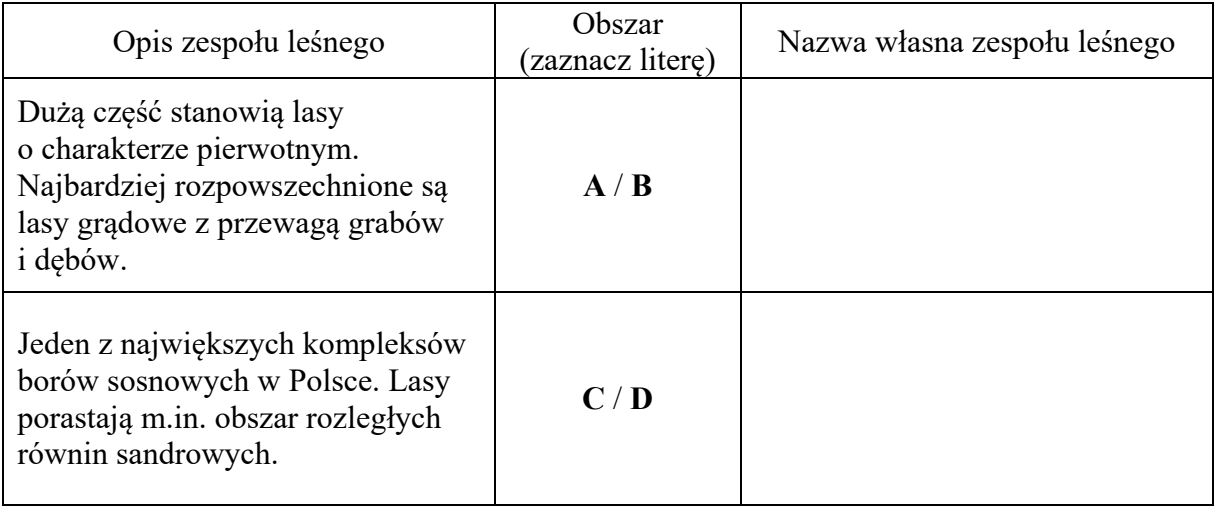

## **Zadanie 18.**

Zadanie wykonaj na podstawie własnej wiedzy i fotografii (strona III barwnego materiału źródłowego), na której przedstawiono profil gleby występującej na półkuli północnej, w tym – także w Polsce. Na profilu gleby numerami od I do IV oznaczono wybrane poziomy glebowe.

#### **Zadanie 18.1. (0–1)**

## **Dokończ zdanie – zaznacz odpowiedź A, B albo C oraz jej uzasadnienie spośród odpowiedzi 1**−**3.**

Na fotografii przedstawiono profil

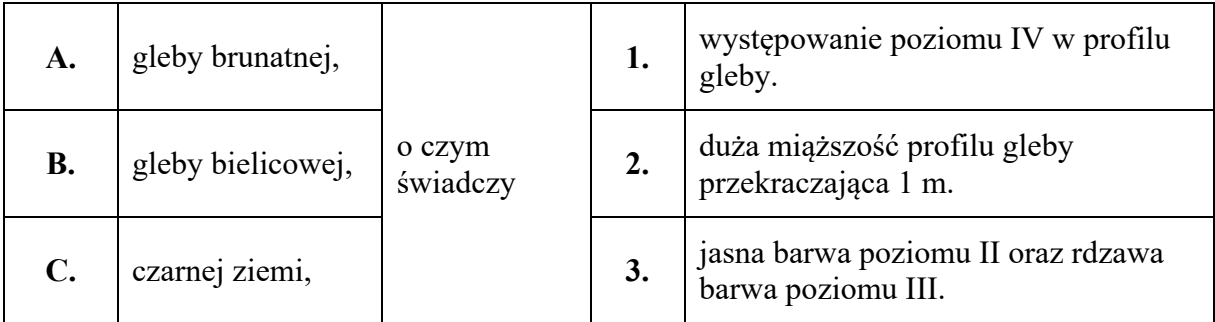

#### **Zadanie 18.2. (0–2)**

**Przyporządkuj poziomy glebowe, oznaczone na fotografii numerami, do podanych poniżej informacji odnoszących się do zawartości głównych składników organicznych i mineralnych. Wpisz właściwe numery I‒IV obok podanych informacji.** 

Poziom bogaty w związki żelaza ............

Poziom bogaty w związki organiczne ............

Poziomy ubogie w związki organiczne i mineralne ............, ............

#### **Zadanie 19. (0–2)**

W tabeli podano gęstość zaludnienia czterech wybranych województw Polski w 2014 r.

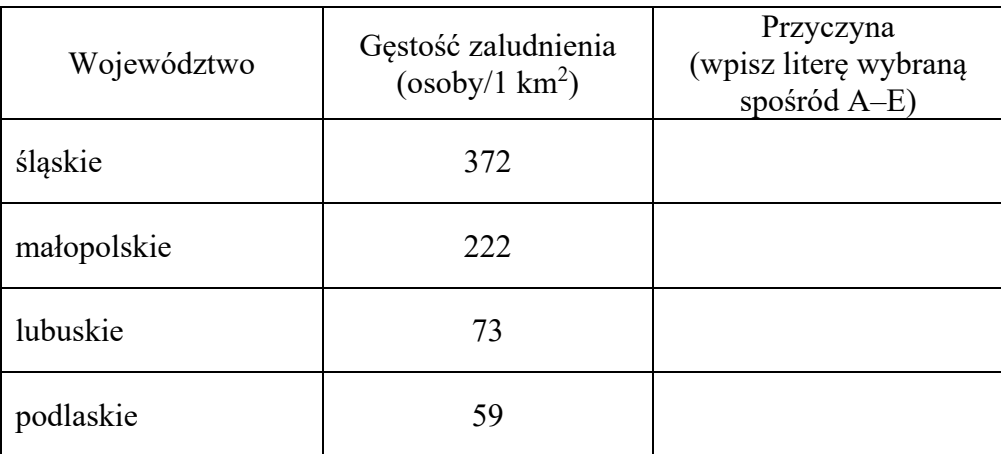

Na podstawie: *Regiony Polski 2015*, Warszawa 2015.

**Dobierz do województw wymienionych w tabeli po jednej głównej przyczynie gęstości zaludnienia na obszarach tych województw. Wpisz właściwe litery w odpowiednie komórki tabeli.** 

- **A.** Stałe wyludnianie się wsi oraz mało żyzne gleby.
- **B.** Obecność dużej konurbacji o charakterze przemysłowym.
- **C.** Duże zalesienie regionu oraz brak miast o liczbie ludności powyżej 200 tys. osób.
- **D.** Kopalnie rud miedzi, wokół których rozwinęły się miasta górniczo-hutnicze.
- **E.** Duże rozdrobnienie gospodarstw rolnych oraz duża aglomeracja monocentryczna.

#### **Zadanie 20. (0**−**1)**

W tabeli przedstawiono wartość wskaźnika obciążenia demograficznego w 2010 roku oraz jego prognozę do 2040 r. w regionach świata bardziej rozwiniętych (A) i mniej rozwiniętych (B).

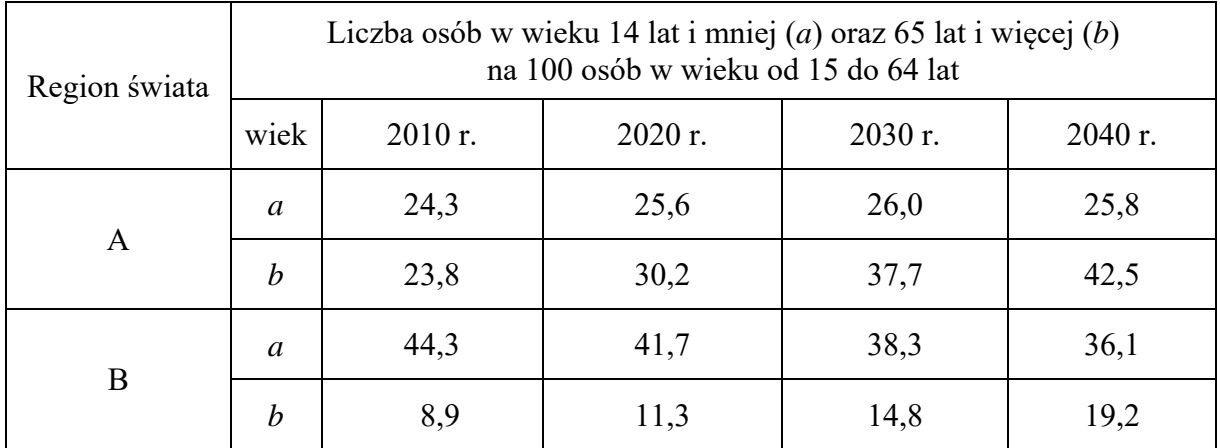

Na podstawie: stat.gov.pl

## **Uzupełnij zdania. Wpisz właściwe litery (A lub B), którymi oznaczono dane regiony świata.**

W 2040 roku wartość obciążenia demograficznego będzie większa w regionie ......... .

W 2010 roku osoby w wieku 15−64 lat stanowiły większy odsetek ludności w regionie ......... .

Do 2040 roku udział ludności w wieku poprodukcyjnym będzie dynamiczniej wzrastał w regionie ......... .

Na wykresie przedstawiono stopę bezrobocia w wybranym województwie Polski w poszczególnych kwartałach lat 2010−2014.

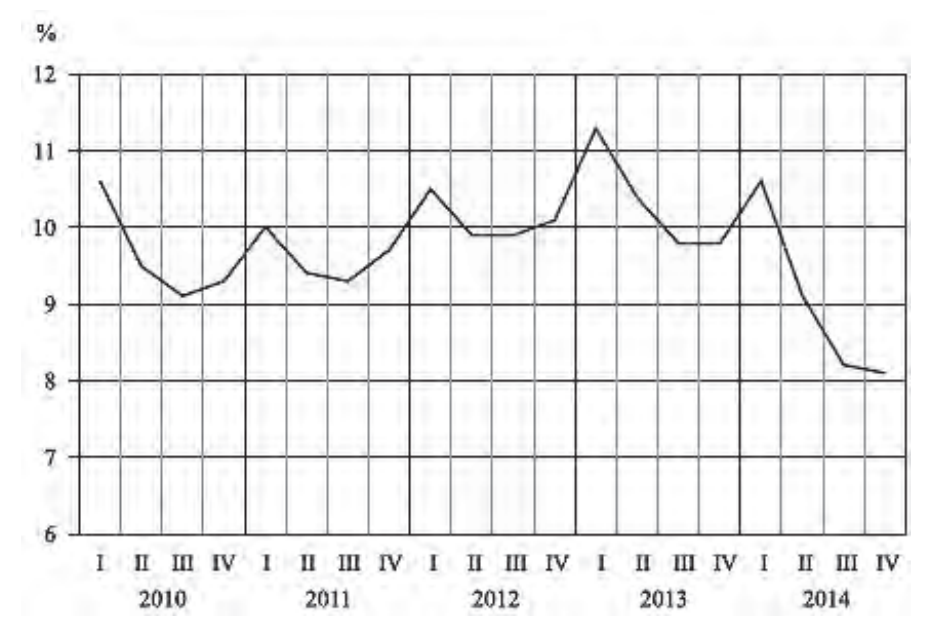

Na podstawie: *Raport o sytuacji społeczno-gospodarczej województwa mazowieckiego w 2014 r.*, warszawa.stat.gov

## **Wyjaśnij, dlaczego stopa bezrobocia zmienia się w ciągu roku.**

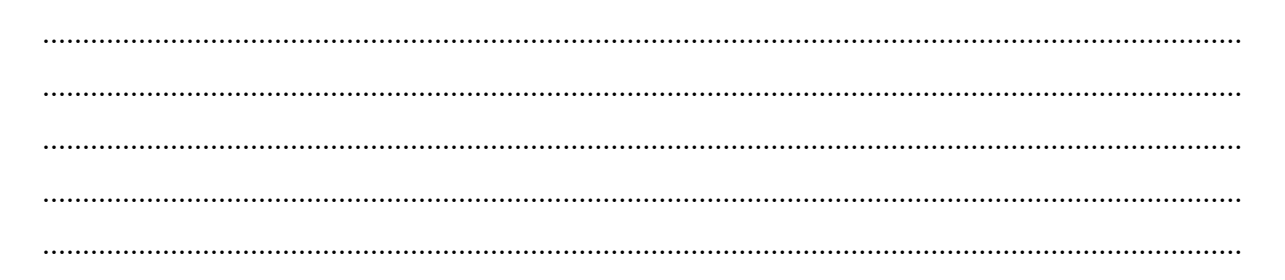

## **Zadanie 22. (0–2)**

W tabeli przedstawiono strukturę ludności według grup wieku dla wybranych państw w 2015 r.

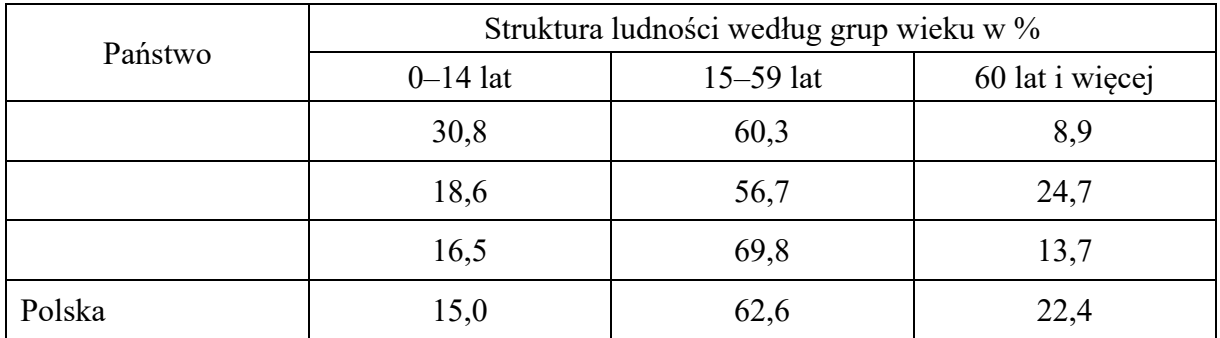

Na podstawie: *Rocznik Demograficzny 2016*, Warszawa 2016.

#### **Uzupełnij tabelę. Wpisz właściwe kraje wybrane z podanych poniżej.**

Indie Francja Chiny Japonia

#### **Zadanie 23. (0–1)**

W Europie dominującą liczebnie religią jest chrześcijaństwo z takimi wyznaniami jak katolicyzm, prawosławie i protestantyzm.

**Dobierz do podanych poniżej informacji odpowiednie wyznanie i nazwę państwa, w którym to wyznanie dominuje. Wyznania dobierz spośród podanych we wstępie do zadania, a nazwy państw ‒ spośród podanych poniżej.** 

Albania Białoruś Francja Szwecja

1. Wyznanie to jest rozpowszechnione m.in. w Niemczech. Kładzie nacisk na pracę człowieka, która stanowi czynnik niezbędny do zbawienia.

Wyznanie: ................................................ Państwo: ................................................

2. Święta kościelne są obchodzone według kalendarza juliańskiego.

Wyznanie: ................................................

Państwo: ................................................

#### **Zadanie 24. (0**−**1)**

Tekst dotyczy rozpowszechnienia języka angielskiego na świecie.

Funkcję uniwersalnego języka handlu, dyplomacji, nauki i literatury pełniły greka i łacina, potem język francuski, a w czasach nowożytnych rolę tę przejął język angielski. Językiem angielskim jako ojczystym posługuje się obecnie około 500 milionów osób m.in. w Wielkiej Brytanii, USA, Kanadzie, RPA, Australii, Gujanie, Nigerii, Ghanie, a jako obcym – około 2 miliardów osób i ta liczba nadal rośnie.

Na podstawie: jezykowo.pase.pl

**Uzasadnij dwoma argumentami, dlaczego język angielski stał się językiem uniwersalnym.** 

1. .................................................................................................................................................. ...................................................................................................................................................... ...................................................................................................................................................... 2. .................................................................................................................................................. ...................................................................................................................................................... ......................................................................................................................................................

#### **Zadanie 25.1. (0**−**1)**

Na planie przedstawiono podział administracyjny miasta stołecznego Warszawy.

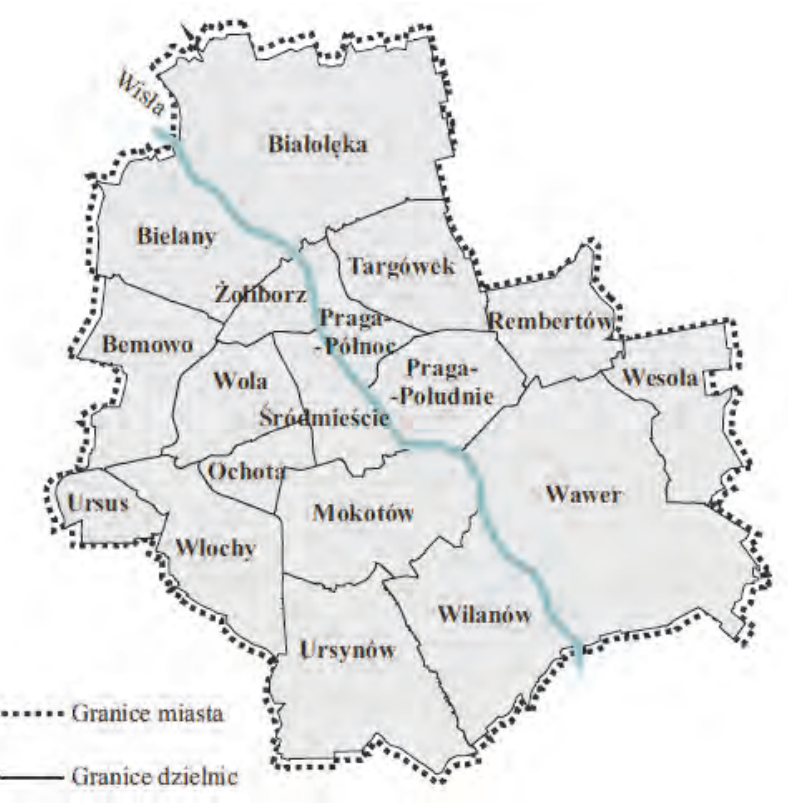

Na podstawie: warszawa.stat.gov.pl

W tabeli przedstawiono dane dotyczące zagadnień demograficznych wybranych dzielnic Warszawy w 2016 r.

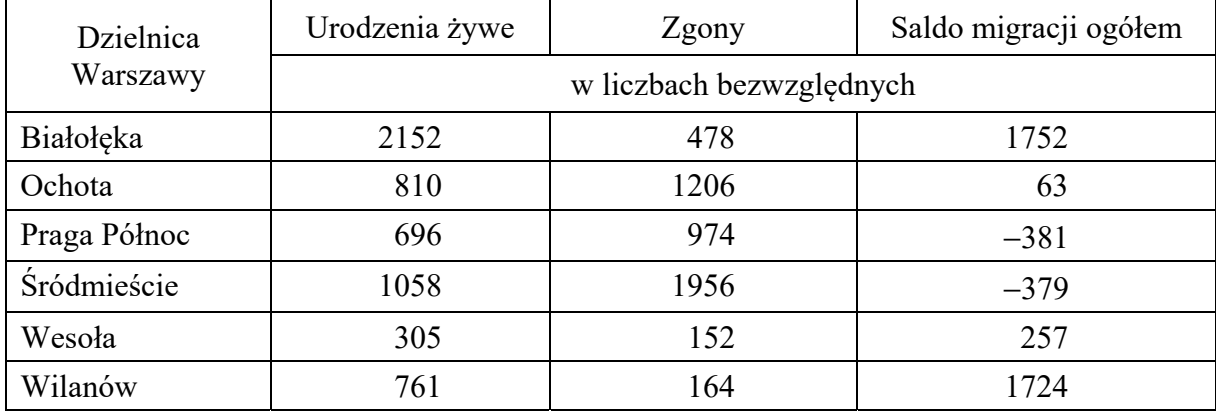

Na podstawie: warszawa.stat.gov.pl

**Odszukaj na planie dzielnice wymienione w tabeli i na podstawie danych demograficznych sformułuj wniosek dotyczący zróżnicowania przyrostu rzeczywistego w dzielnicach Warszawy.** 

 ...................................................................................................................................................... ...................................................................................................................................................... ......................................................................................................................................................

## Na wykresach przedstawiono strukturę wieku i płci ludności dwóch warszawskich dzielnic: Białołęki i Śródmieścia.

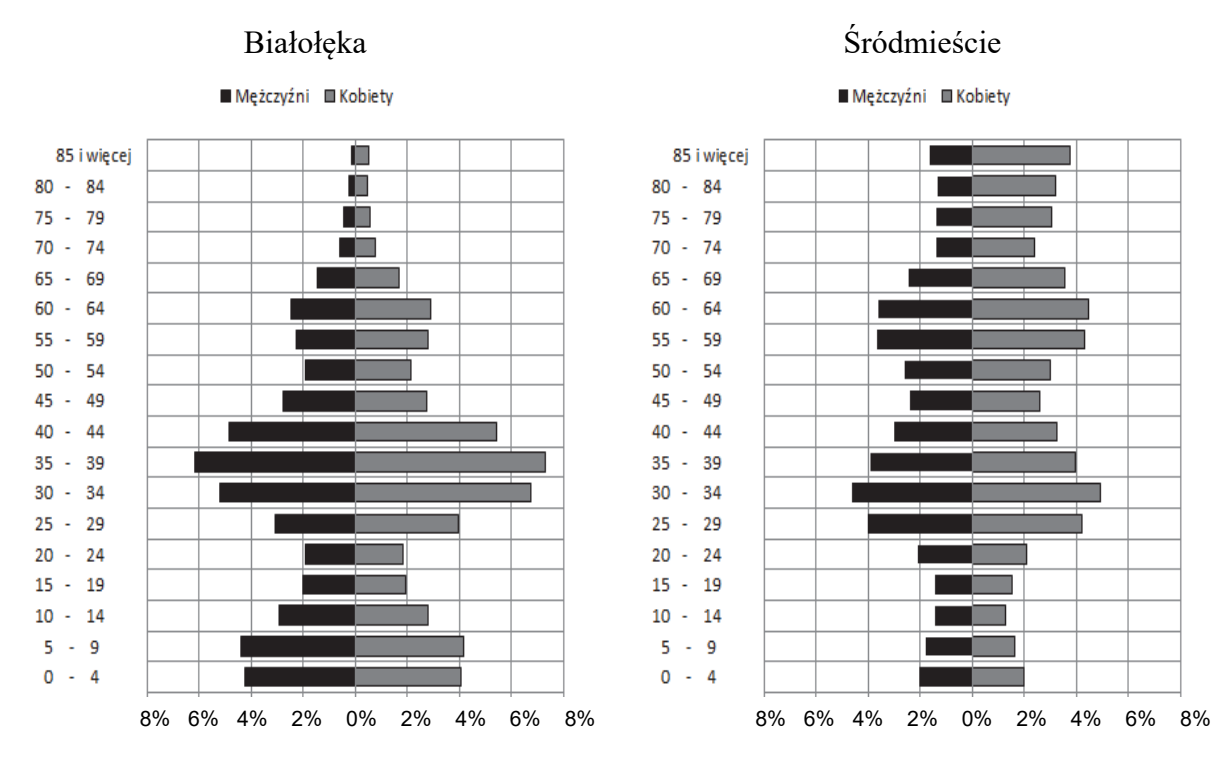

Na podstawie: www.demografia.stat.gov.pl

Podaj po jednym przykładzie działań wynikających ze struktury wieku ludności, które mogłyby podjąć urzędy dzielnicowe Białołęki i Śródmieścia, aby zagwarantować realizację społecznych potrzeb mieszkańców tych dzielnic.

Urząd Dzielnicy Białołęka:

Urząd Dzielnicy Śródmieście: 

## **Zadanie 26. (0**−**2)**

Na mapie świata numerami od 1 do 6 oznaczono miejsca lokalizacji wymienionych poniżej przedsiębiorstw:

- − Google w Kalifornii
- − fabryka papieru w Helsinkach
- − kopalnia odkrywkowa rudy żelaza w stanie Minas Gerais
- − zakłady przemysłu farmaceutycznego w Bazylei
- − stocznia w Nagasaki
- − elektrownia geotermalna w Wairakei w Nowej Zelandii.

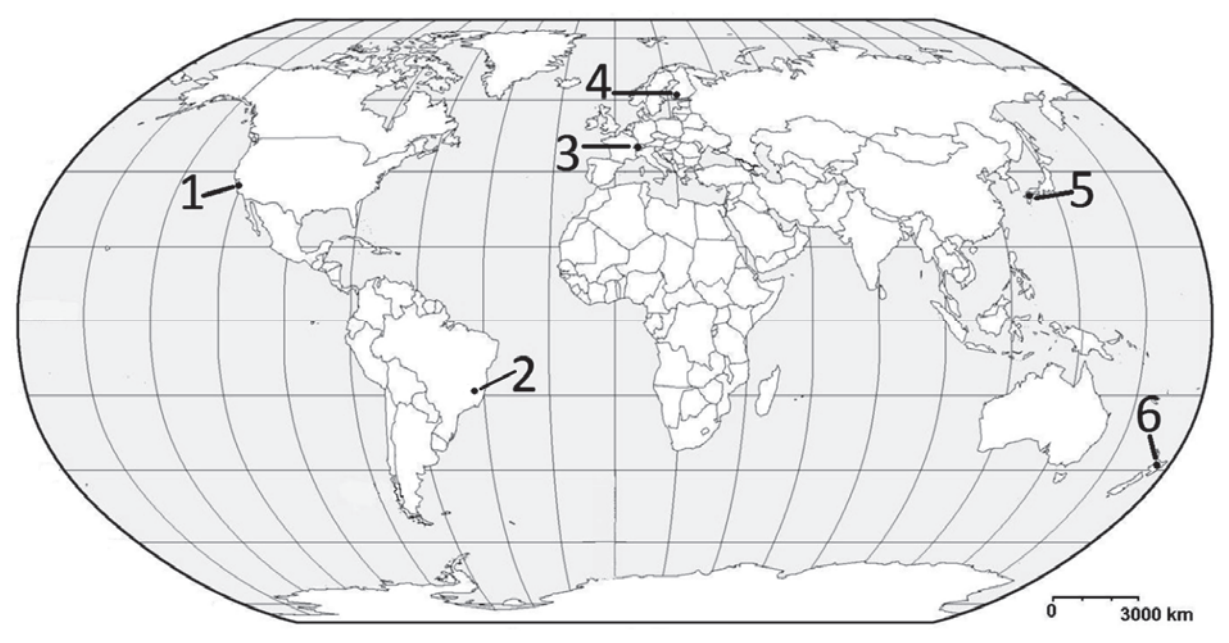

Na podstawie: *Atlas geograficzny dla szkól ponadgimnazjalnych*, Warszawa 2012.

**Uzupełnij poszczególne komórki w tabeli. Wpisz:** 

- − **numery, którymi oznaczono na mapie położenie przedsiębiorstw**
- − **nazwy przedsiębiorstw**
- − **główne czynniki lokalizacji przedsiębiorstw wybrane z podanych poniżej.**
- A. duże zasoby gorących wód
- B. baza surowcowa
- C. wysoko wykwalifikowana kadra
- D. bliskość zakładów hutniczych
- E. występowanie gleb I‒II klasy bonitacyjnej

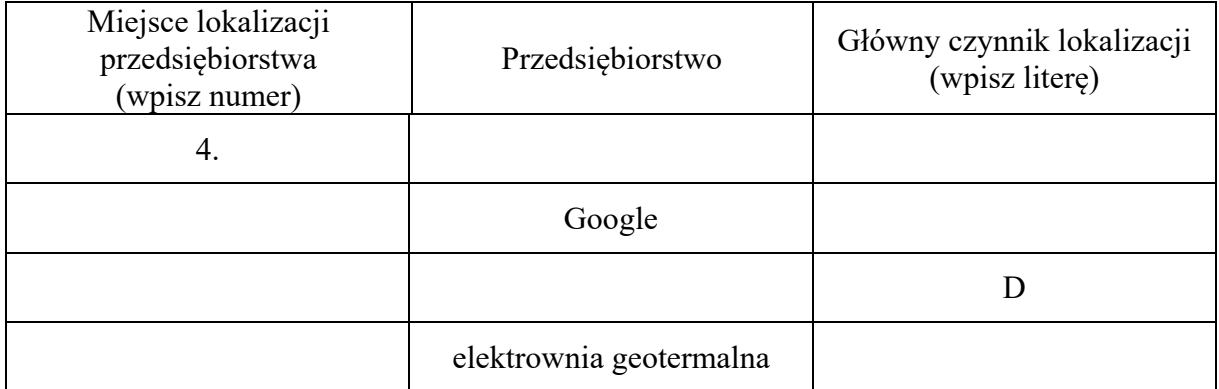

#### **Zadanie 27. (0**−**2)**

Na mapie literami X, Y, Z oznaczono wybrane miejsca pozyskiwania zasobów mórz i oceanów.

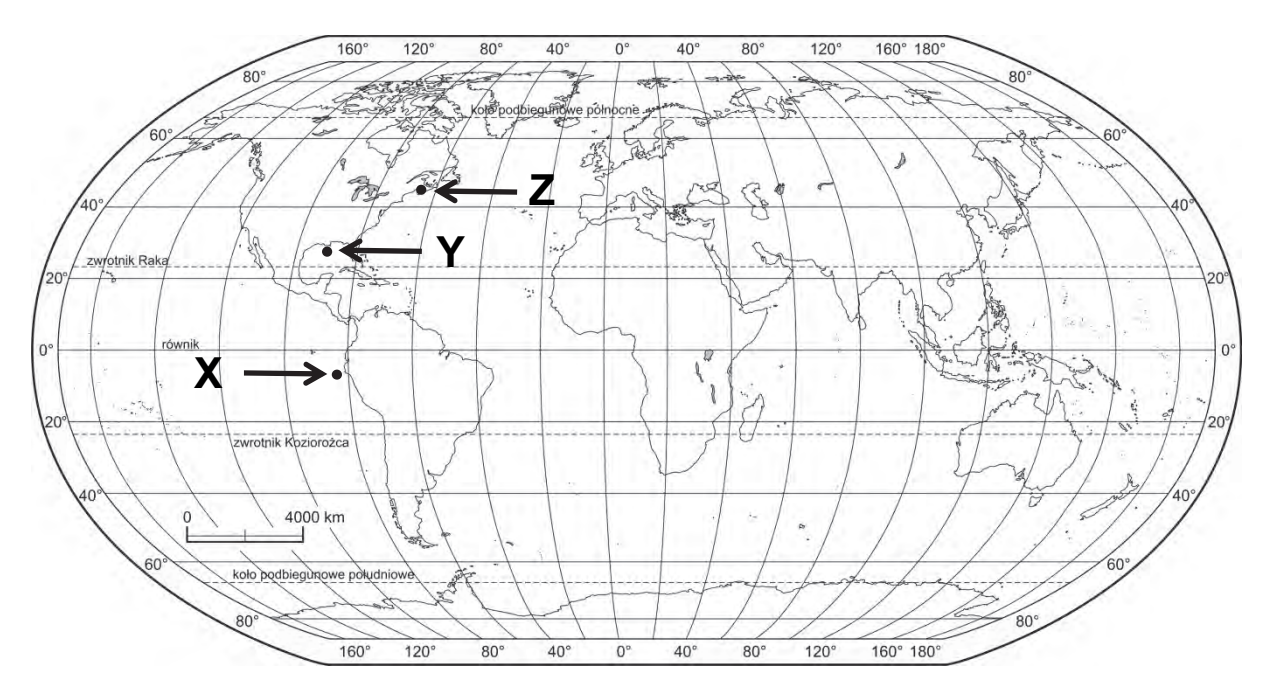

Na podstawie: *Atlas geograficzny dla szkół ponadgimnazjalnych*, Warszawa 2012.

## **Uzupełnij tabelę. Przyporządkuj miejscom X, Y i Z najważniejsze pozyskiwane tam zasoby oraz czynnik umożliwiający ich pozyskiwanie. Zasoby przyrody oraz czynnik wybierz z podanych.**

Zasoby przyrody:

- 1. energia wód
- 2. sól morska
- 3. surowce mineralne
- 4. organizmy żywe

Czynniki umożliwiające pozyskiwanie zasobów:

- A. duża amplituda pływów morskich
- B. upwelling
- C. szelf kontynentalny
- D. duże zasolenie wody

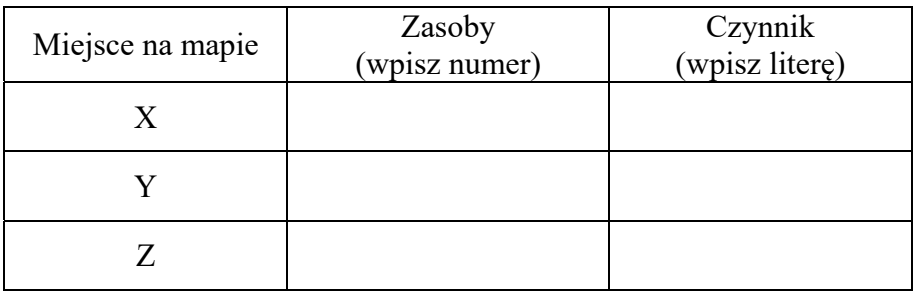

## **Zadanie 28.**

Na wykresach przedstawiono wielkość produkcji wybranych używek według największych producentów w 2013 r.

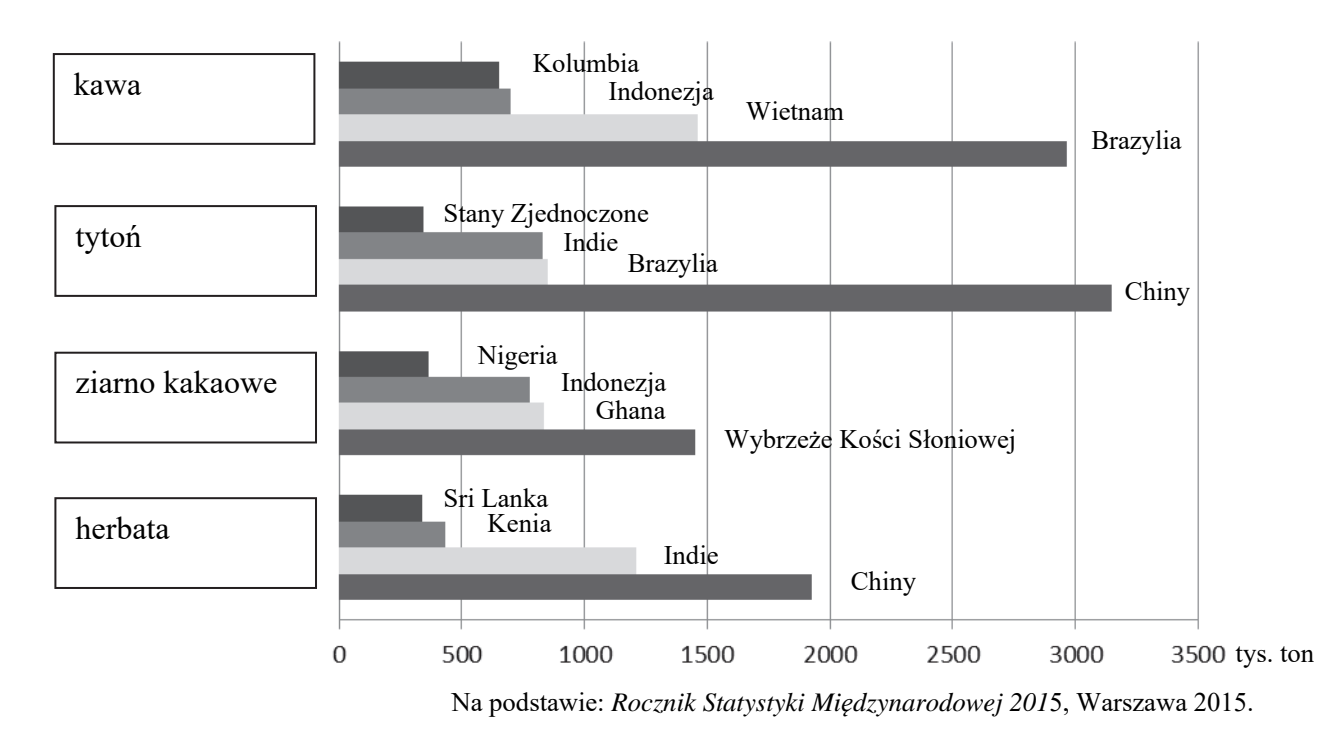

#### **Zadanie 28.1. (0**−**1)**

Trzej producenci ziarna kakaowego − spośród przedstawionych na wykresie − znajdują się w tym samym regionie jednego z kontynentów.

**Podaj nazwę regionu, w którym znajduje się trzech z czterech głównych producentów ziarna kakaowego.** 

......................................................................................................................................................

#### **Zadanie 28.2. (0**−**1)**

**Wymień wymaganie przyrodnicze, wspólne dla uprawy kawy i kakaowca, oraz wymaganie pozaprzyrodnicze, wspólne dla wszystkich upraw przedstawionych na wykresie.** 

Wymaganie przyrodnicze, wspólne dla uprawy kawy i kakaowca:

 ...................................................................................................................................................... ...................................................................................................................................................... ......................................................................................................................................................

Wymaganie pozaprzyrodnicze, wspólne dla wszystkich upraw przedstawionych na wykresie:

 ...................................................................................................................................................... ...................................................................................................................................................... ......................................................................................................................................................

## **Zadanie 29. (0**−**2)**

Zadanie wykonaj na podstawie mapy, na której przedstawiono wielkości plonów i zbiorów buraków cukrowych w poszczególnych województwach w 2015 r. (strona IV barwnego materiału źródłowego).

Poniżej wymieniono wybrane czynniki wpływające na wielkość produkcji roślinnej:

- A. Krótki okres wegetacyjny, duża liczba dni z przymrozkiem.
- B. Duży udział gospodarstw wielkoobszarowych i wysoka kultura rolna ukształtowana m.in. przez czynniki historyczne.
- C. Okres wegetacyjny około 220 dni, znaczny udział średniej wielkości gospodarstw o wysokim stopniu towarowości.
- D. Mała powierzchnia uprawy wynikająca z małych i rozdrobnionych gospodarstw.

**Uzupełnij tabelę. Do każdej informacji dotyczącej wielkości plonów i zbiorów buraków cukrowych w 2015 r. przyporządkuj właściwe województwo i czynnik wpływający na wielkość zbiorów buraków cukrowych.** 

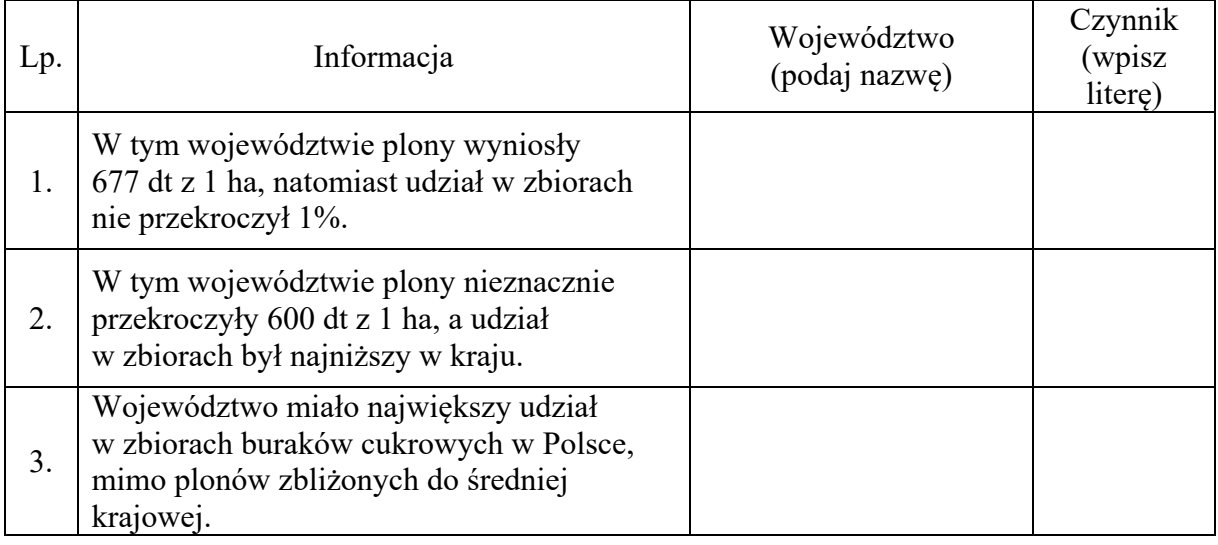

Na podstawie: *Rocznik Statystyczny Rolnictwa 2016*, Warszawa 2016.

#### **Zadanie 30. (0–2)**

**Zadecyduj, które informacje odnoszą się do rolnictwa intensywnego, a które ‒ do rolnictwa ekstensywnego. Wstaw znak X w odpowiednie komórki tabeli, aby potwierdzić wybór właściwego typu rolnictwa.** 

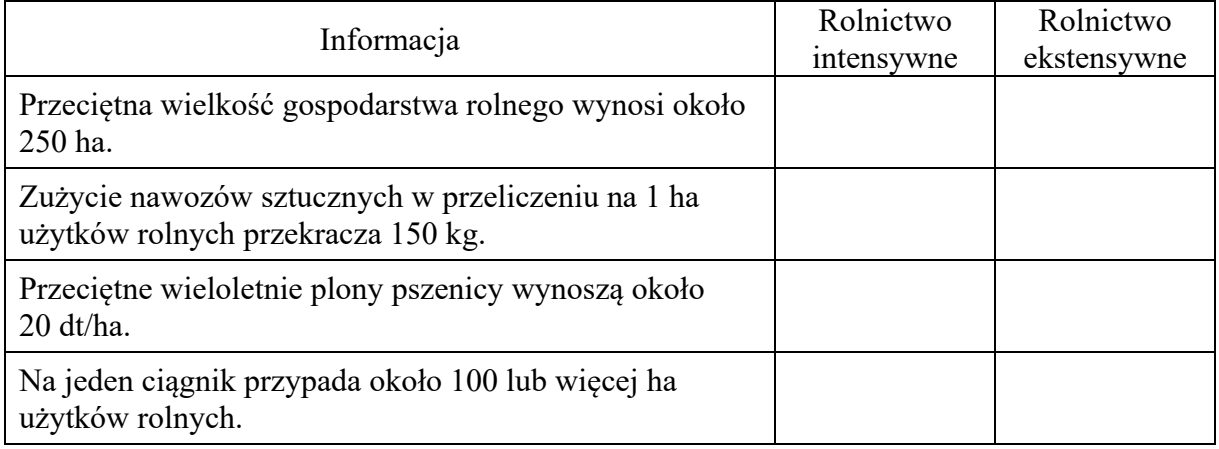

## **Zadanie 31. (0**−**1)**

Na fotografii przedstawiono zagospodarowanie rolnicze Wielkich Równin − obszaru uprawy pszenicy ciągnącego się od Teksasu po Dakotę Północną − charakterystyczne dla gospodarki prowadzonej na rozległych obszarach.

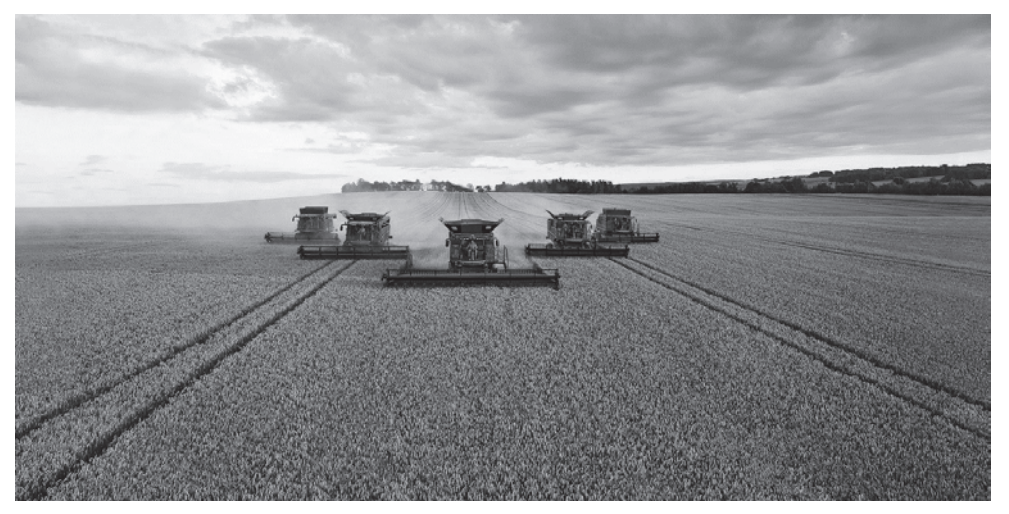

www.deere.com.au

## **Dokończ zdanie – zaznacz odpowiedź A albo B oraz jej uzasadnienie spośród odpowiedzi 1.–4.**

Wielkie Równiny charakteryzują się

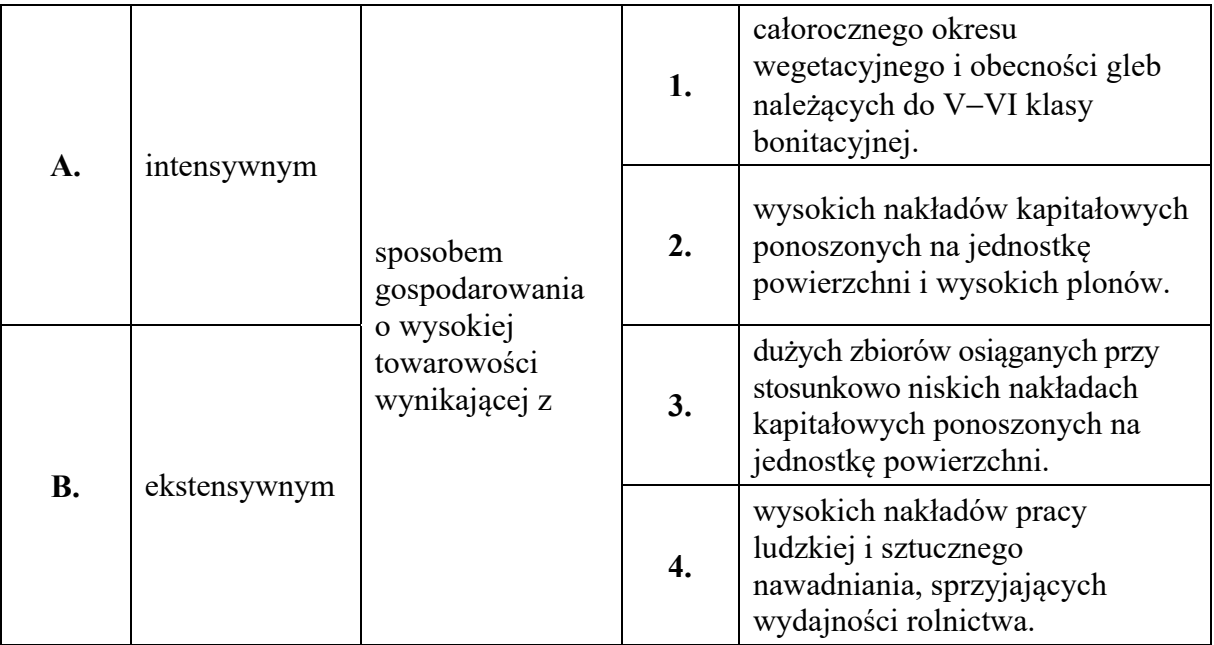

#### **Zadanie 32.**

W tabeli przedstawiono zużycie surowców energetycznych (w ekwiwalencie węgla kamiennego) według kontynentów w wybranych latach.

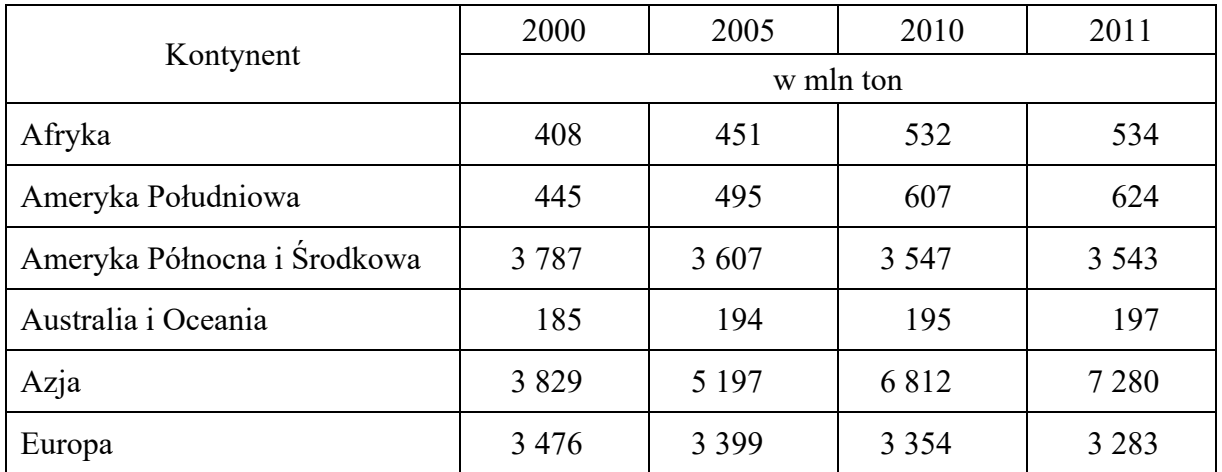

Na podstawie: *Rocznik Statystyki Międzynarodowej 2015*, Warszawa 2015.

#### **Zadanie 32.1. (0**−**1)**

Jednym ze wskaźników zmian zachodzących w gospodarce światowej jest zużycie surowców energetycznych.

**Wymień kontynent, na którym w roku 2011 w porównaniu z rokiem 2000 nastąpiła największa zmiana w zużyciu surowców energetycznych, oraz przedstaw przyczynę odnotowanej zmiany.** 

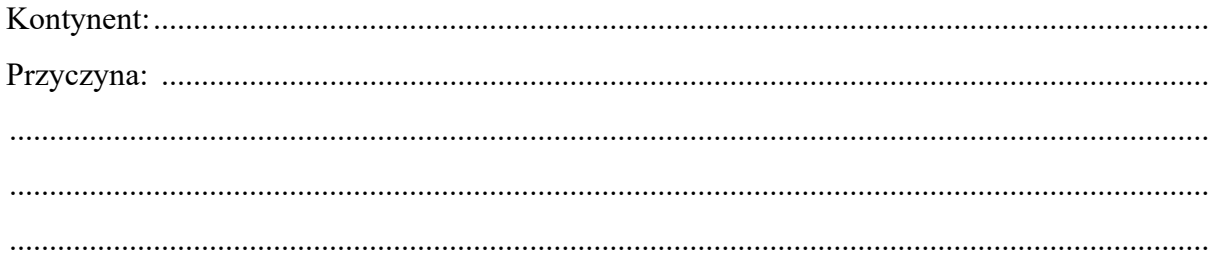

## **Zadanie 32.2. (0**−**1)**

**Wyjaśnij, podając dwa argumenty, dlaczego w latach 2000**−**2011 w Europie i Ameryce Północnej wielkość zużycia surowców energetycznych systematycznie się zmniejszała.** 

1. .................................................................................................................................................. ...................................................................................................................................................... ...................................................................................................................................................... 2. .................................................................................................................................................. ...................................................................................................................................................... ......................................................................................................................................................

## Zadanie 33.

Zadanie wykonaj na podstawie mapy, na której przedstawiono obszar położony wokół Góry Kamieńsk - zwałowiska zewnętrznego kopalni węgla brunatnego "Bełchatów" (strona IV barwnego materiału źródłowego).

#### Zadanie 33.1. (0–2)

Podaj cztery przykłady zmian, które wystąpiły w środowisku geograficznym w wyniku funkcjonowania kopalni "Bełchatów".

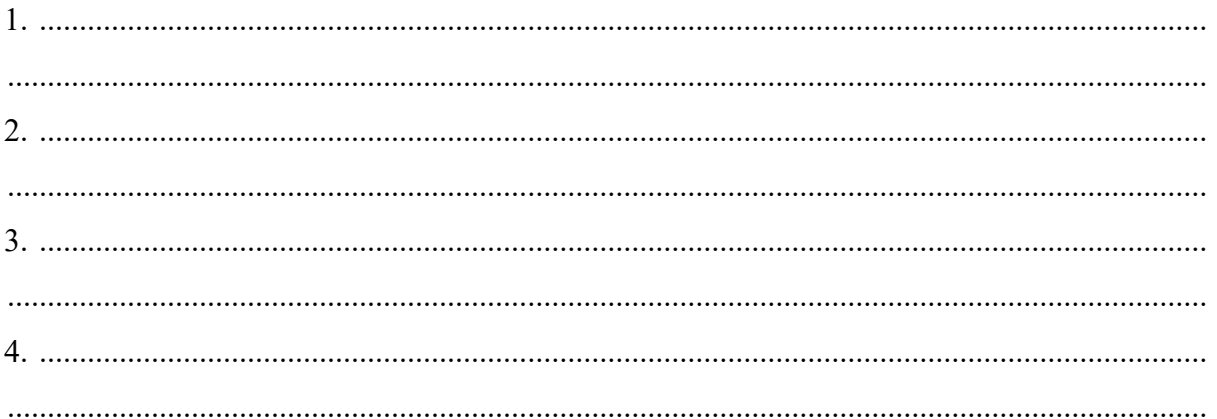

## Zadanie 33.2. (0-1)

Przedstaw trzy przykłady korzyści społeczno-ekonomicznych, wynikających z rekultywacji zwałowiska zewnętrznego.

 $2.$   $\ldots$   $\ldots$  

#### **Zadanie 34. (0-1)**

W tabeli przedstawiono informacje dotyczące wpływów i wydatków (w mln dolarów USA) związanych z turystyką zagraniczną w Egipcie w latach 2005, 2010 i 2013.

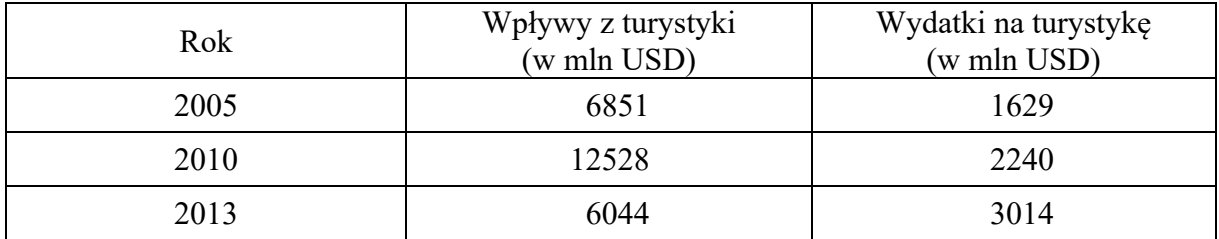

Na podstawie: www.stat.gov.pl

Uzasadnij, dlaczego mimo wzrostu wydatków na turystykę odnotowano w Egipcie spadek wpływów z turystyki.

## **Zadanie 35. (0–1)**

Na mapie politycznej Afryki szarą barwą wyróżniono terytorium jednego z państw.

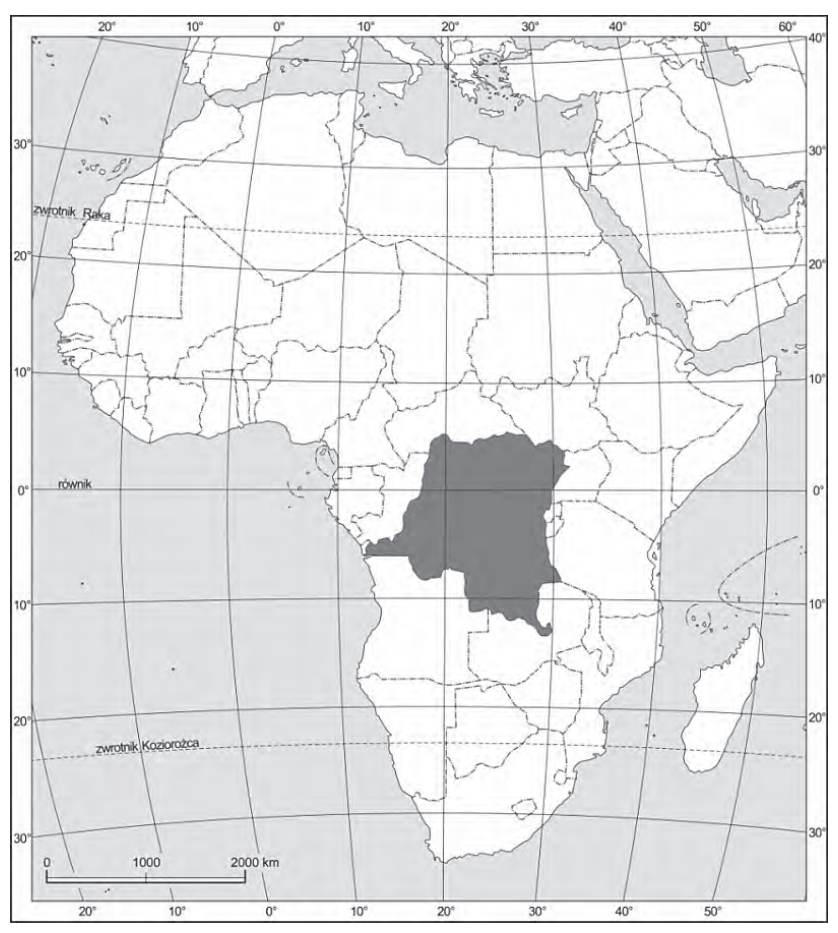

Na podstawie: *Atlas geograficzny świata dla szkół ponadgimnazjalnych*, Warszawa 2013.

#### **Zaznacz dwie informacje odnoszące się do państwa zaznaczonego na mapie.**

- **A.** Jest członkiem OPEC.
- **B.** Ma ujemny bilans wodny.
- **C.** Graniczy z Angolą i Sudanem Południowym.
- **D.** Wśród formacji roślinnych największy zasięg ma tu wilgotna sawanna.
- **E.** Rzeki mają duże przepływy i niewielkie wahania stanów wód w ciągu roku.

## **Zadanie 36. (0**−**1)**

W tabeli przedstawiono strukturę importu i eksportu według grup towarów Chin, Islandii i Japonii w 2014 r. Państwom przyporządkowano numery od 1. do 3. (kolejność nazw państw nie ma związku z kolejnością numerów).

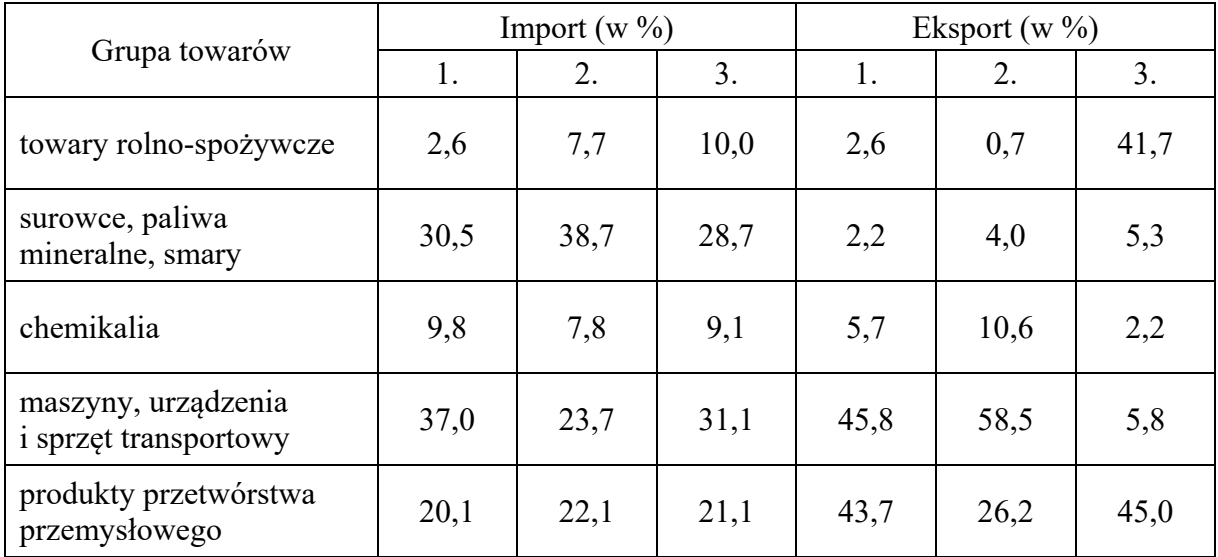

Na podstawie: *Rocznik Statystyki Międzynarodowej 2015*, Warszawa 2015.

#### **Zaznacz odpowiedź przedstawiającą poprawną kolejność państw, dla których przedstawiono w tabeli strukturę importu i eksportu.**

- **A.** 1. Chiny, 2. Islandia, 3. Japonia
- **B.** 1. Japonia, 2. Islandia, 3. Chiny
- **C.** 1. Chiny, 2. Japonia, 3. Islandia
- **D.** 1. Japonia, 2. Chiny, 3. Islandia

**BRUDNOPIS** *(nie podlega ocenie)*